Purely functional programming the red pill JFokus Tutorial 2016

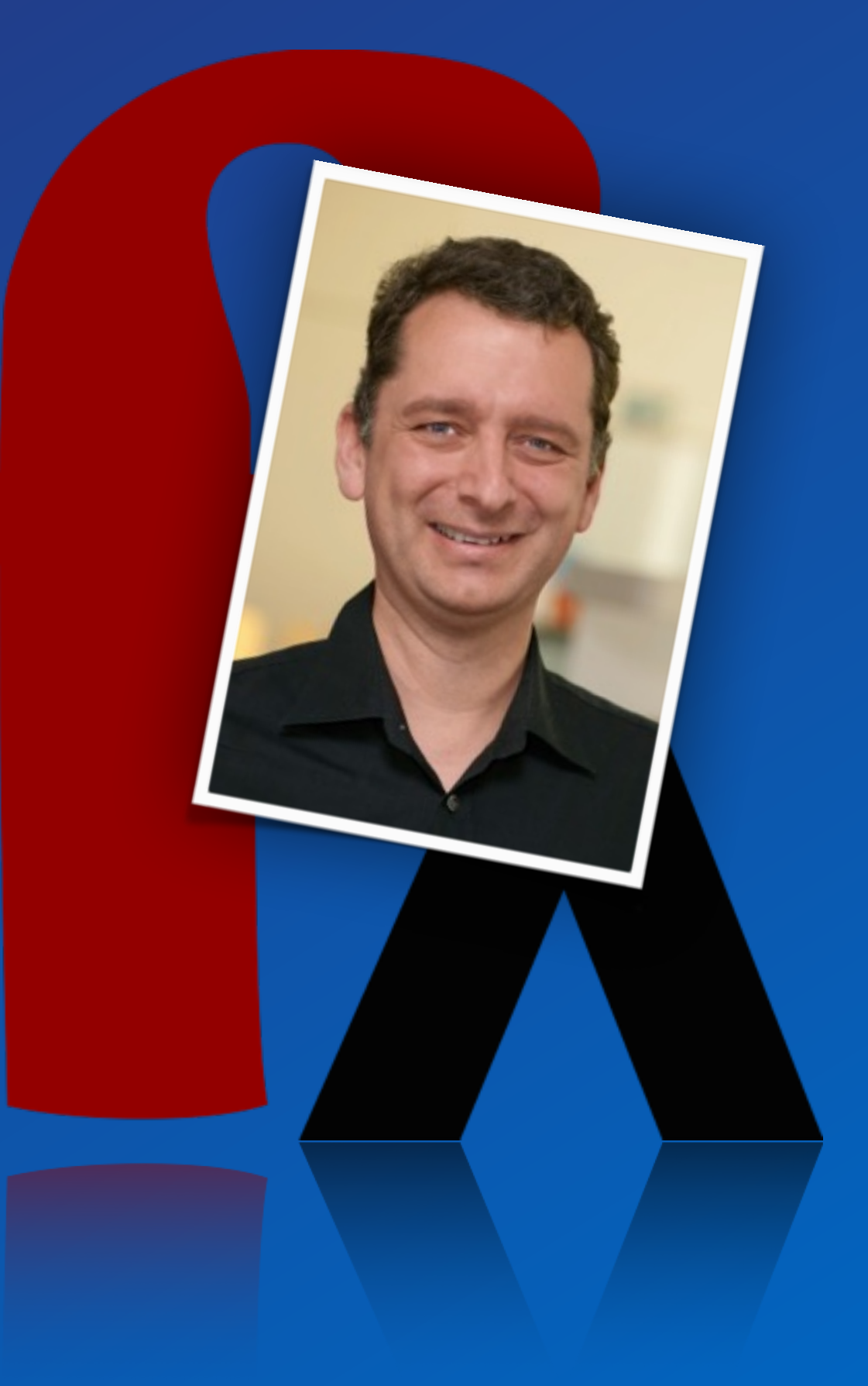

# Dierk König **canoo**

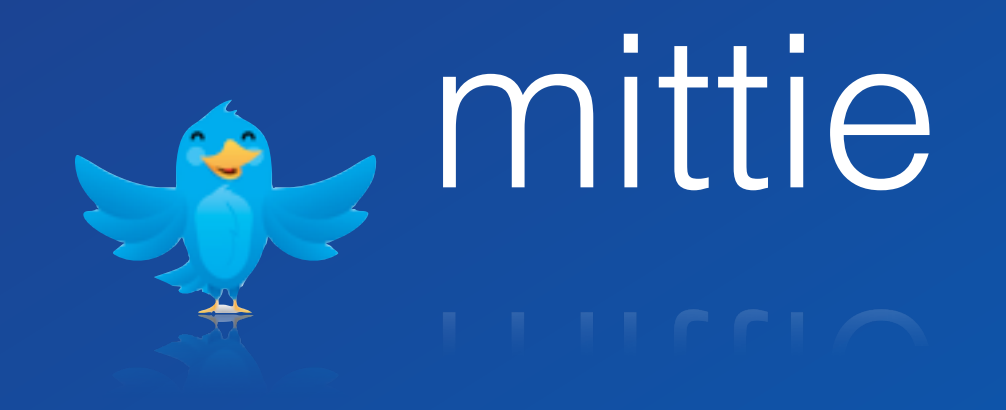

# Dreaming of code

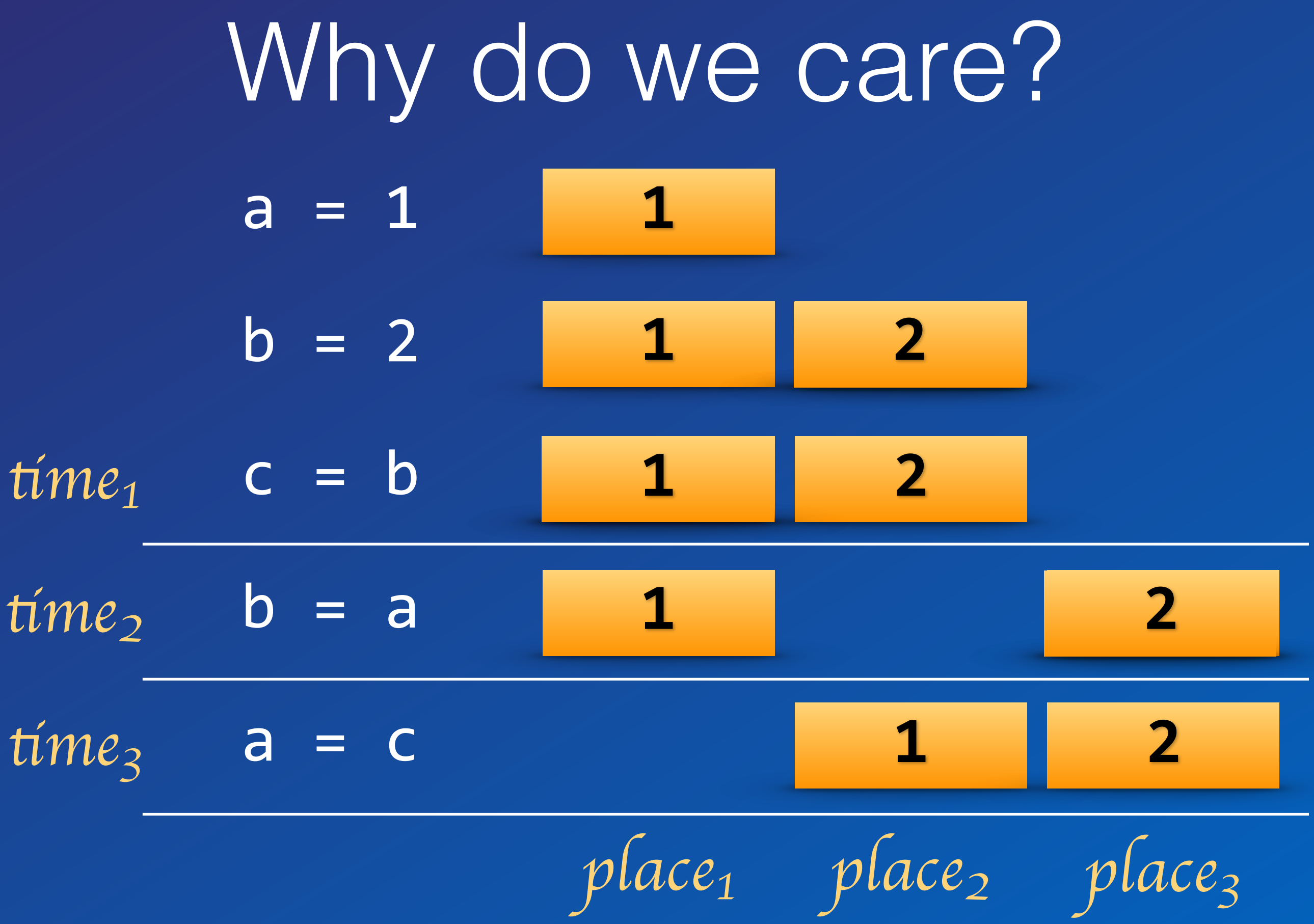

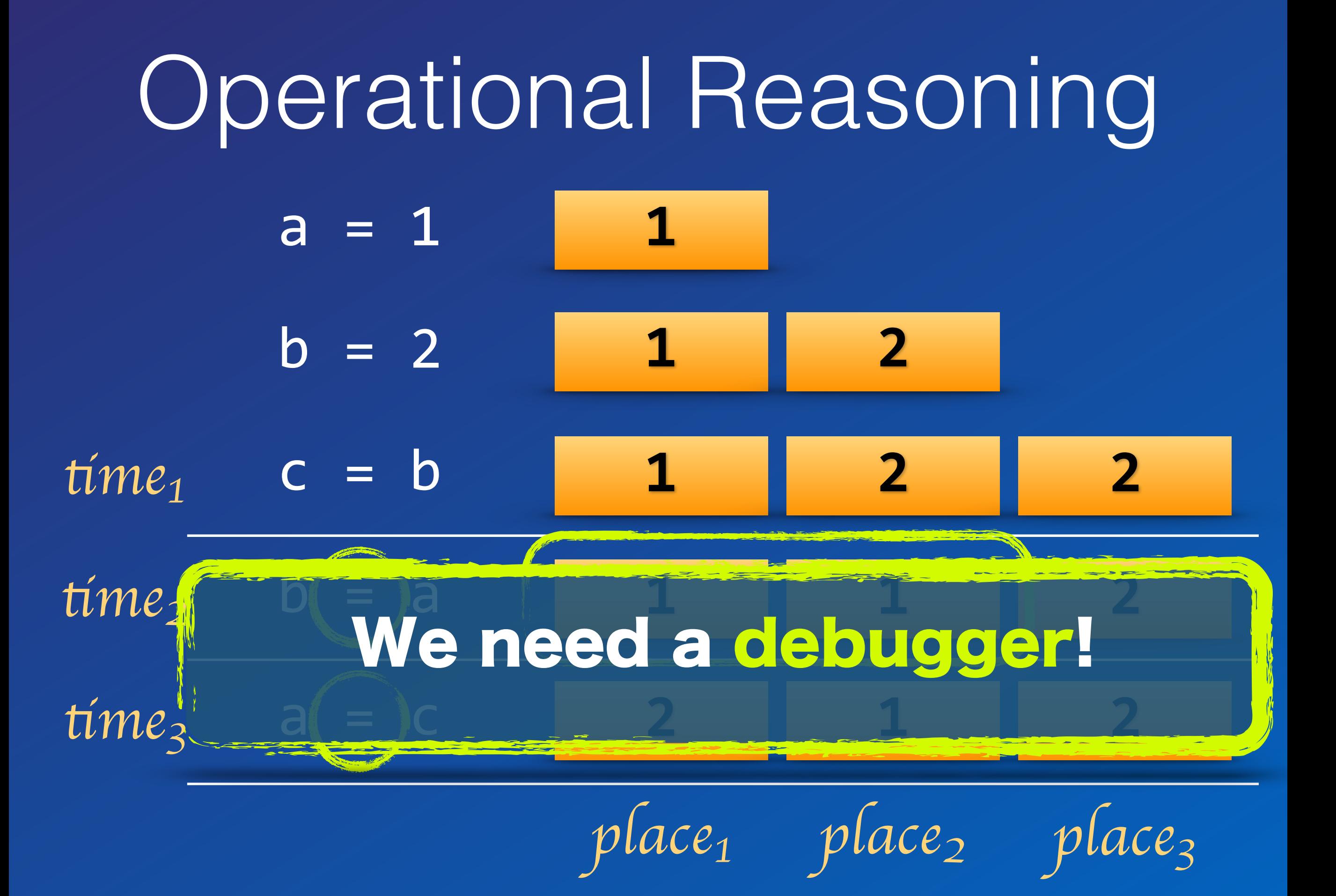

#### Using functions  $\boxed{a}$  =  $\boxed{1}$  $b = 2$ **1 1 2**

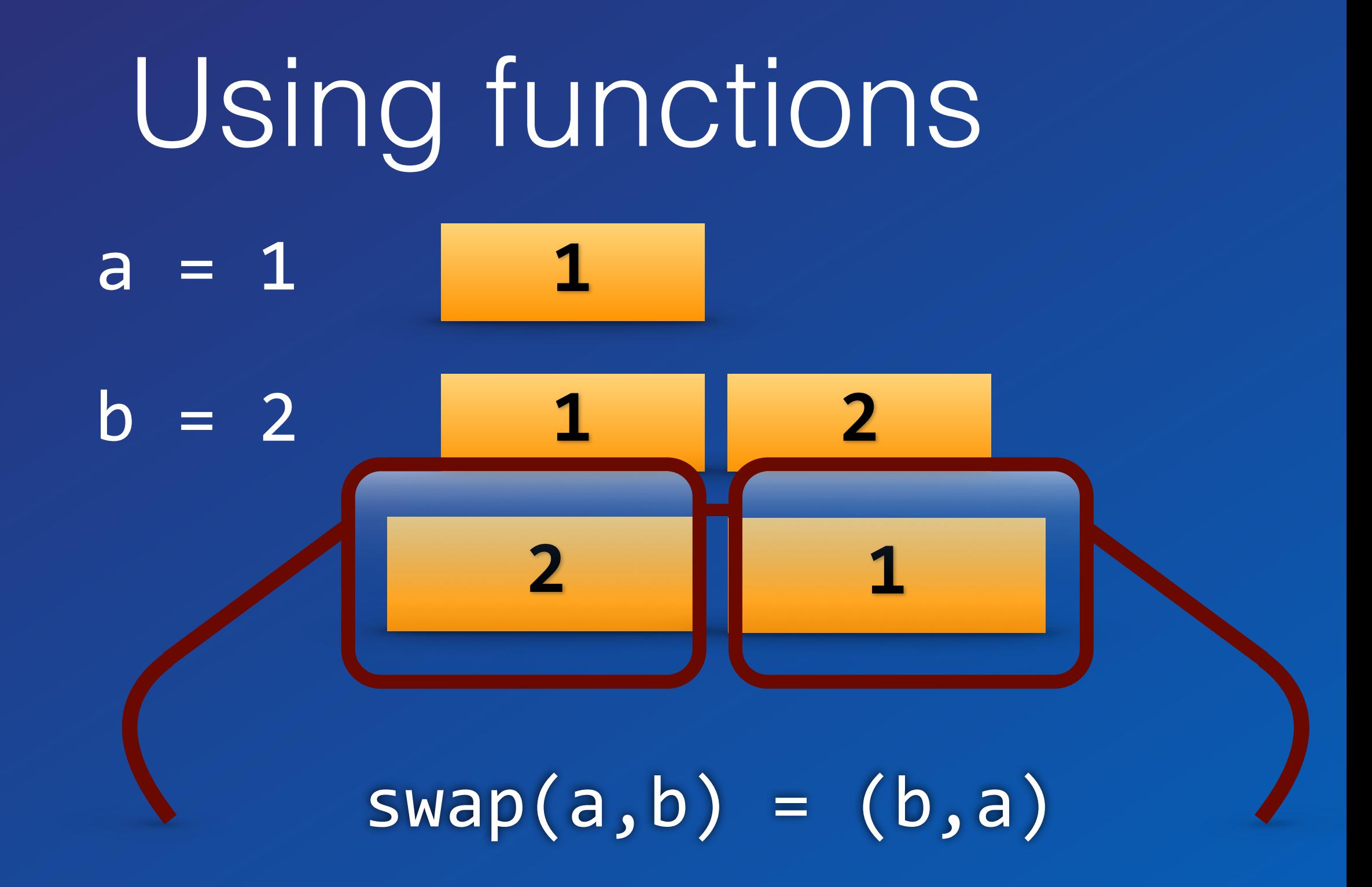

Let's just program without assignments or statements!

#### Developer Discipline

#### Pure Functional Language

Online REPL try.frege-lang.org

Define a Function frege> times a  $b = a * b$ frege> times 2 3 6 frege> :type times Num  $\alpha \Rightarrow \alpha \Rightarrow \alpha \Rightarrow \alpha$ 

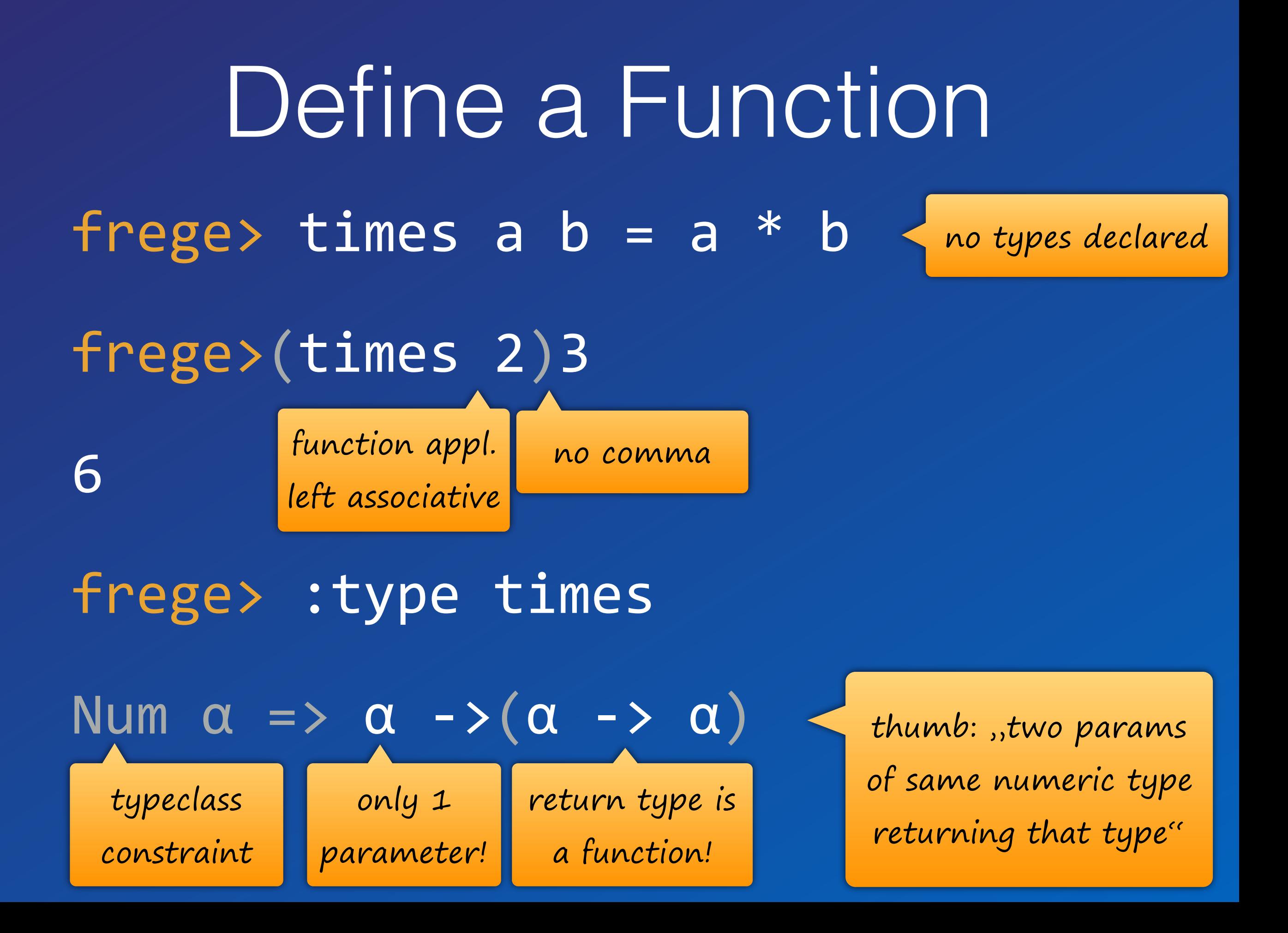

Reference a Function  $freges$  twotimes = times 2 frege> twotimes 3 6 frege> :t twotimes  $Int$   $\rightarrow$   $Int$ 

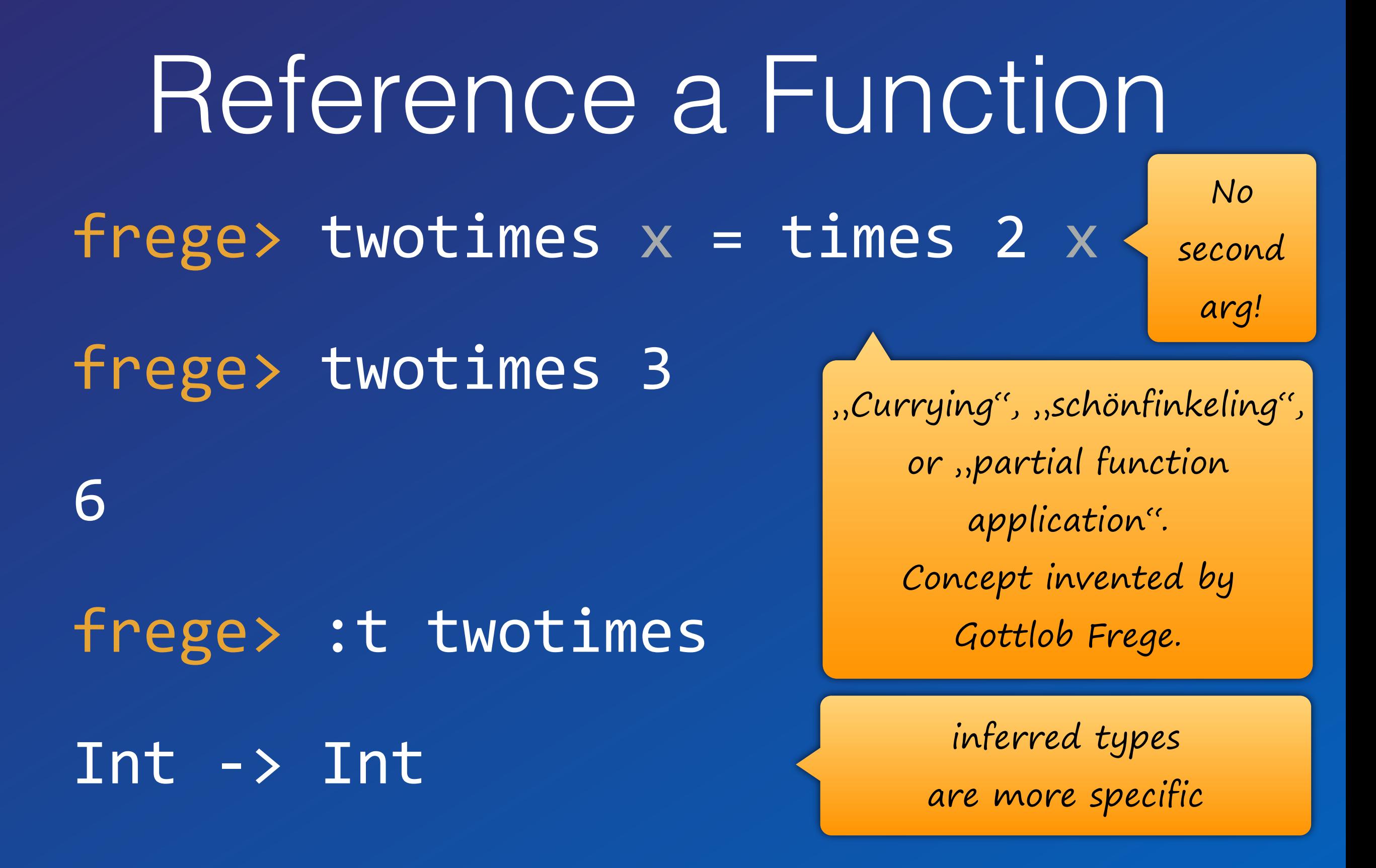

Function Composition frege>  $six x =$  twotimes (threetimes  $x)$  $freg$ e> six  $x = (twotimes . threetimes)x$  $freges$  six = twotimes . threetimes frege> six 2

12

## Function Composition

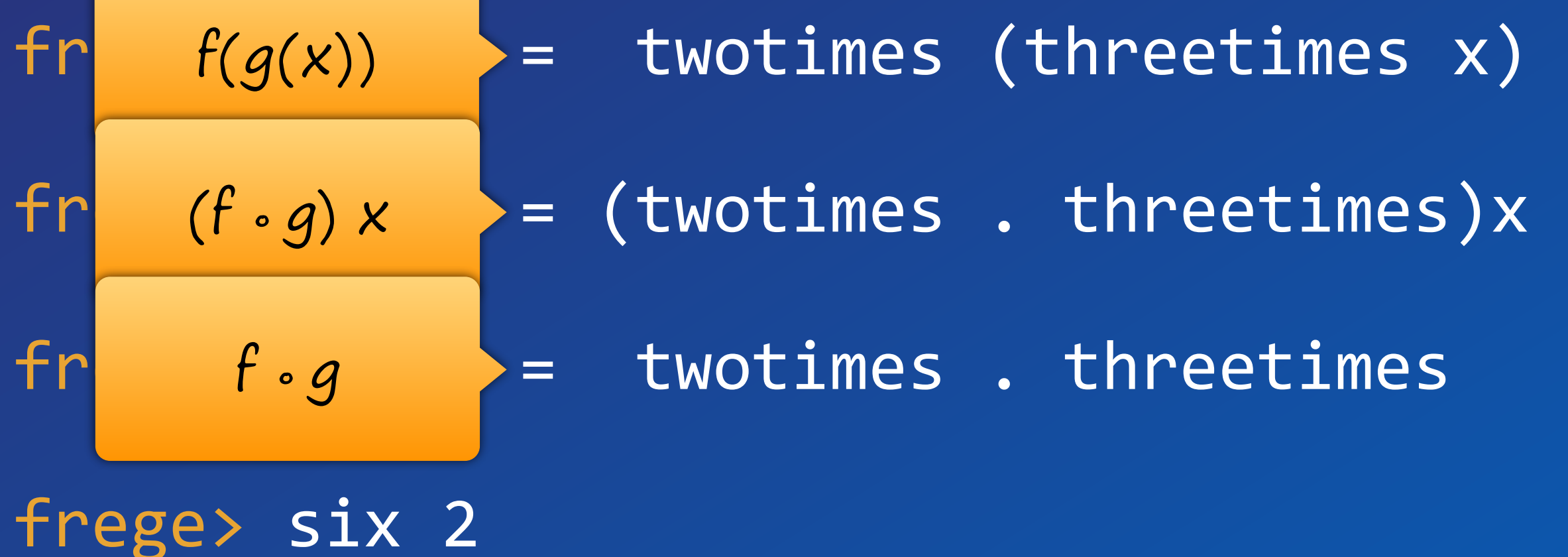

12

Pattern Matching frege> times 0 (threetimes 2) 0 

frege>  $times$  0  $b = 0$ 

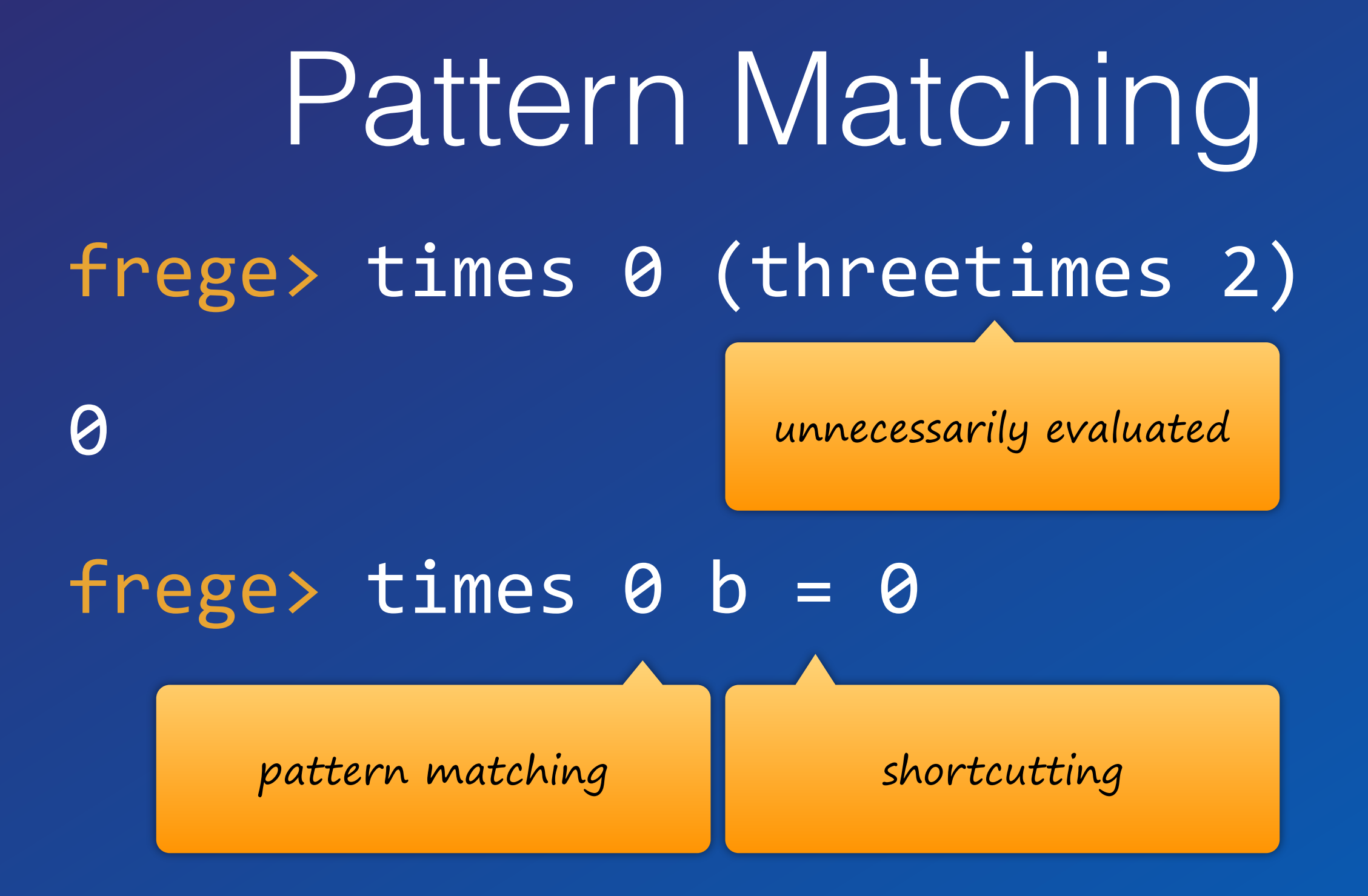

### Lazy Evaluation

#### frege> times 0 (length [1..])

0 endless sequence

evaluation would never stop

Pattern matching and non-strict evaluation to the rescue!

## Pure Functions

Java T foo(Pair<T,U> p) {…} Frege

What could possibly happen?

foo ::  $(\alpha, \beta) \rightarrow \alpha$ 

What could possibly happen?

## Pure Functions

Java T foo(Pair<T,U> p) {…} Frege foo ::  $(\alpha, \beta) \rightarrow \alpha$ 

**Everything**! State changes, file or db access, missile launch,…

a is returned

can be cached (memoized) can be evaluated lazily can be evaluated in advance can be evaluated concurrently can be eliminated in common subexpressions can be optimized Pure Functions

# Is my method pure?

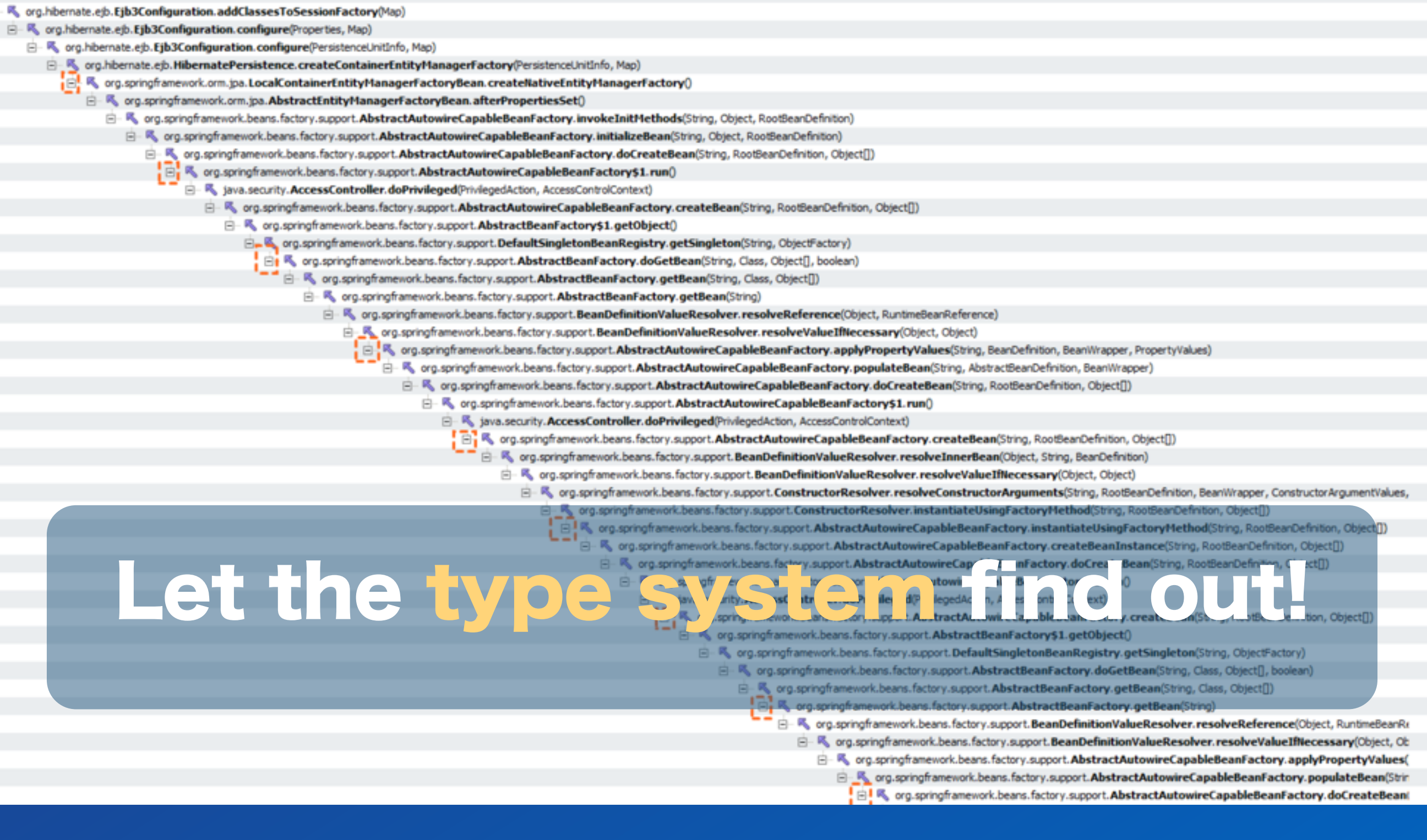

# Magic (?)

Think of a generic function

#### $f$  ::  $[a]$   $\rightarrow$   $[a]$

#### and any specific function

 $g$  ::  $a \rightarrow b$ 

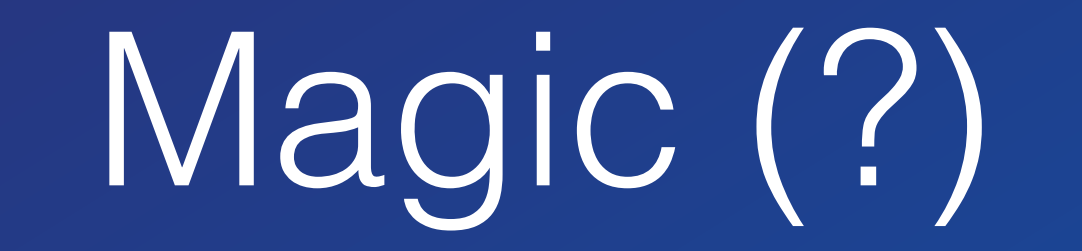

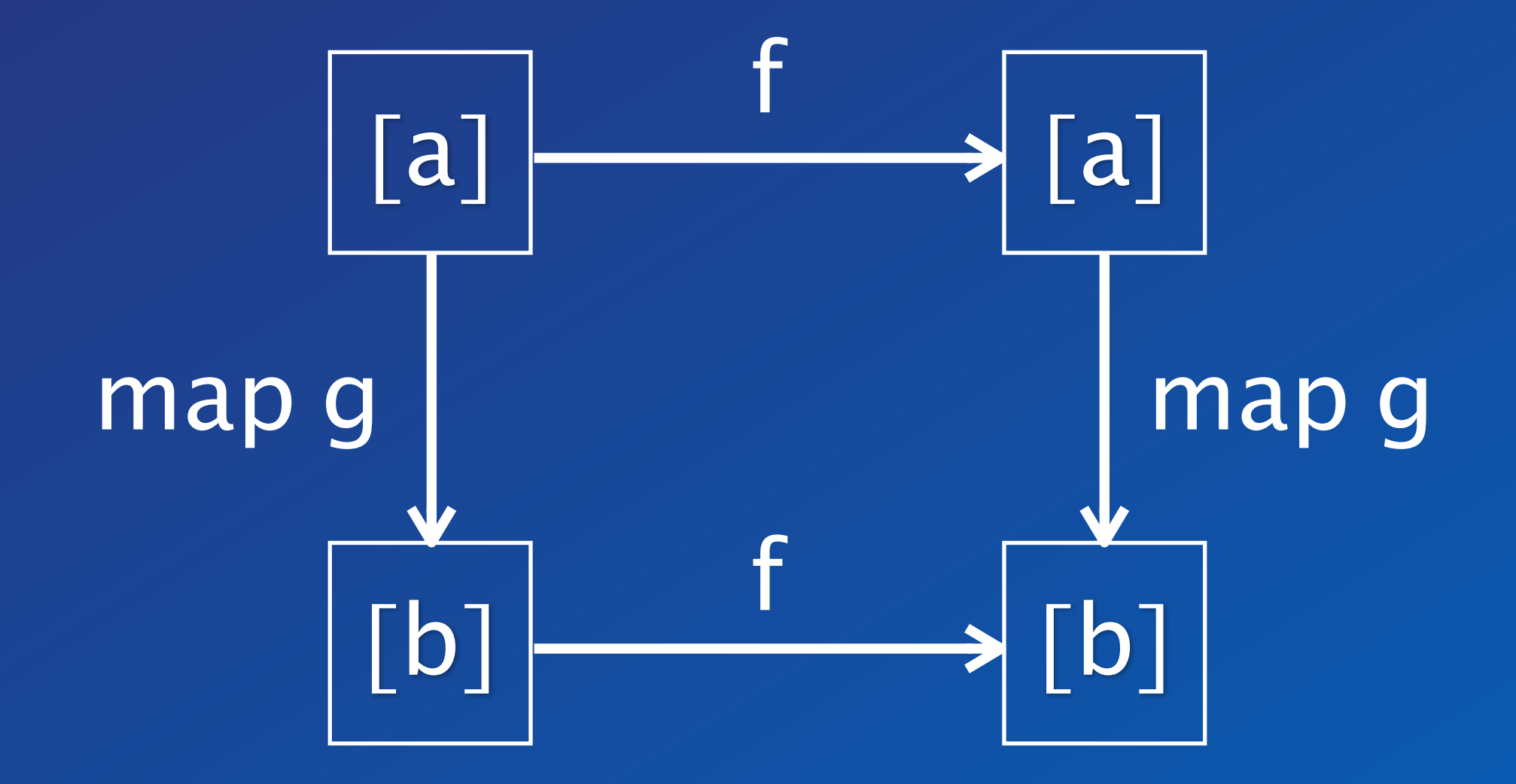

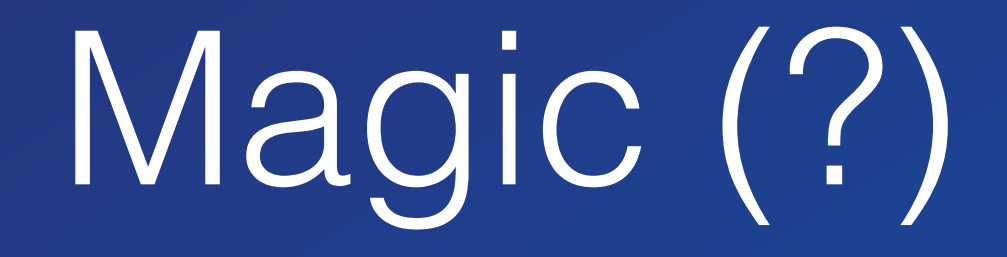

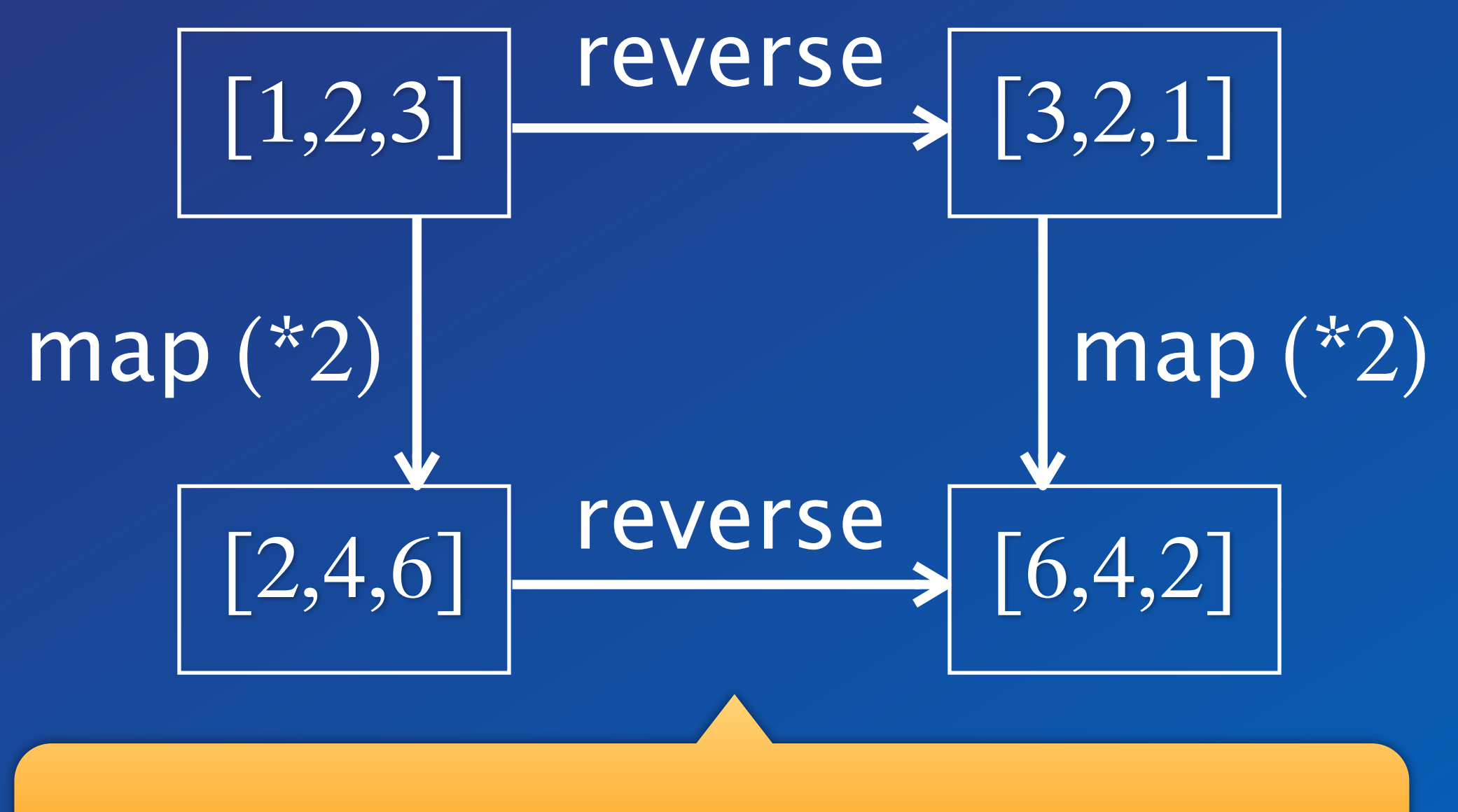

Commutative square of natural transformations.

Robust Refactoring Changing the order of operations

Requires purity. 100% safe if the type system can detect natural transformations

#### Applied Category Theory

credits: Phil Wadler, Tech Mesh 2012 - Faith, Evolution, and Programming Languages

### QuickCheck

import Test.QuickCheck  $f = \overline{reverse}$  $g = (*2)$ 

commutativity = property (\xs -> map  $g(f \times s) == f (map g \times s)$ 

## Java Interoperability

Do not mix OO and FP,

combine them!

#### Java -> Frege

Frege compiles Haskell to Java source and byte code.

Just call that.

You can get help by using the :java command in the REPL.

# Frege -> Java

pure native encode java.net.URLEncoder.encode :: String -> String encode "Dierk König"

even Java can be pure

native millis java.lang.System.currentTimeMillis :: () -> IO Long

This is a key distinction between Frege and other JVM languages!

Does not compile!

 $past = millis () - 1000$ 

millis ()

millis ()

Frege

allows calling Java but never unprotected!

is explicit about effects just like Haskell

> Prerequisite to safe concurrency and deterministic parallelism!

Type System Global type inference More safety and less work

for the programmer

You don't need to specify any types at all! But sometimes you do for clarity.

# Keep the mess out!

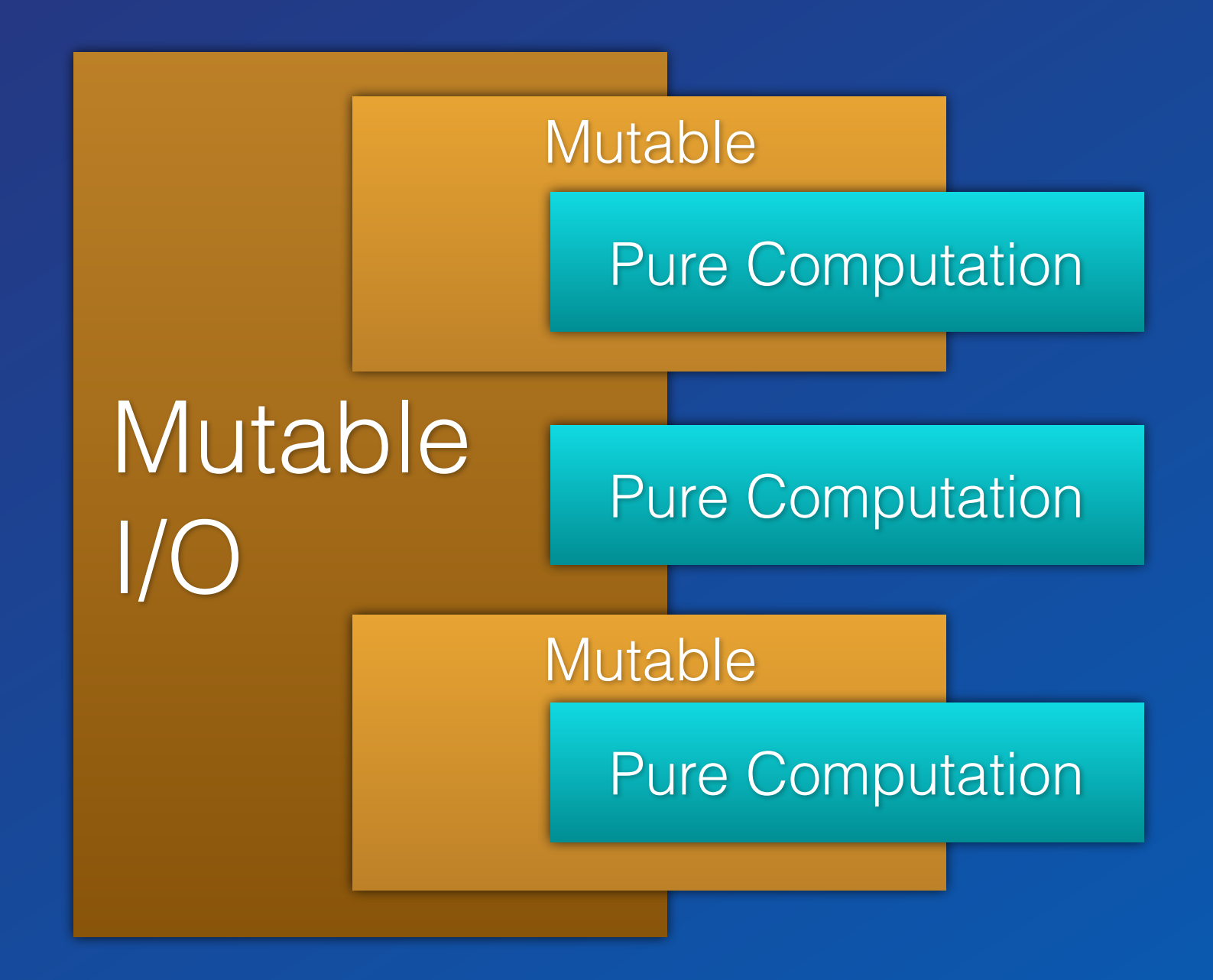

# Keep the mess out!

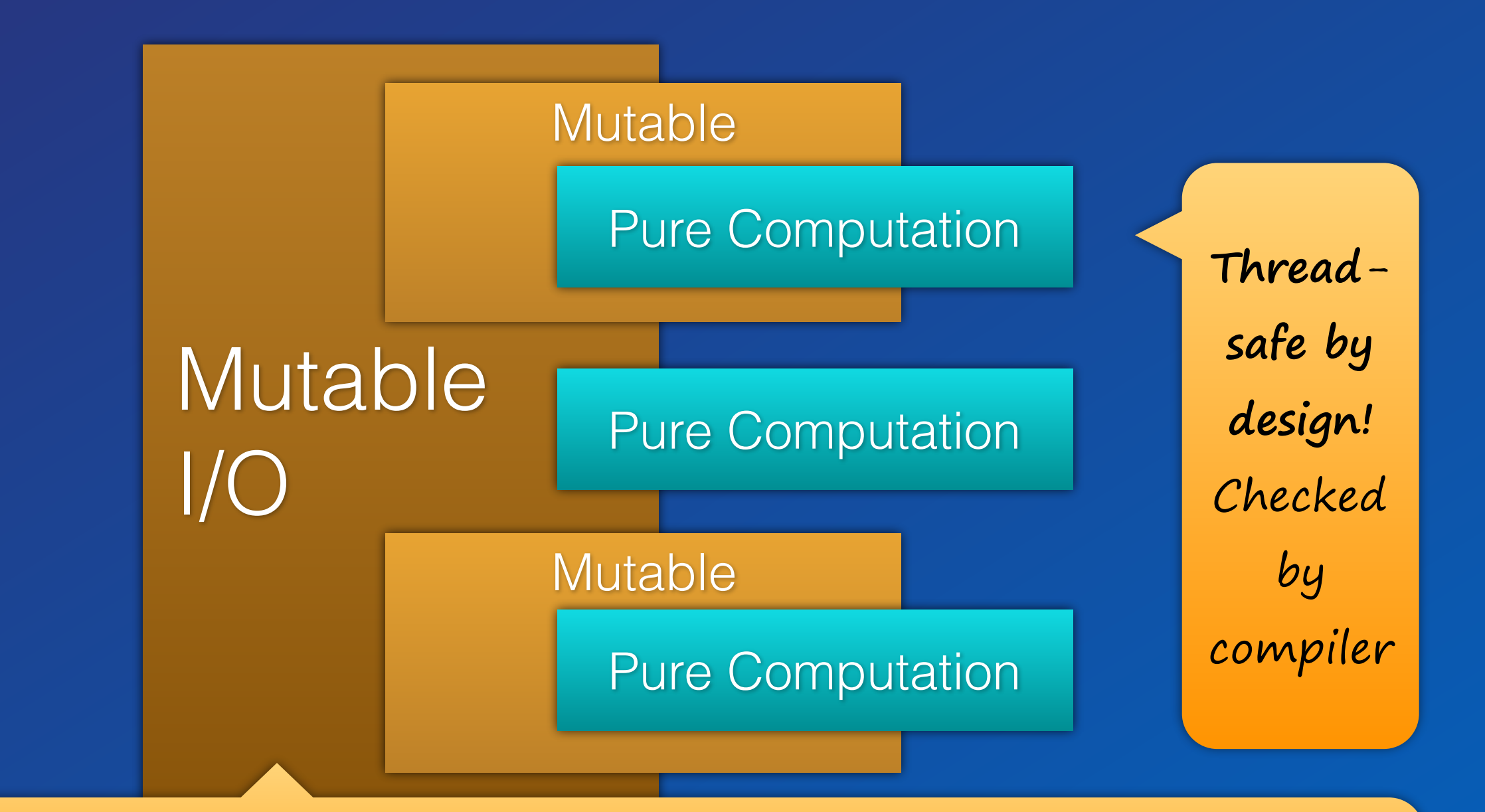

Ok, these are Monads. Be brave. Think of them as contexts that the type system propagates and makes un-escapable.

# Service Based Design

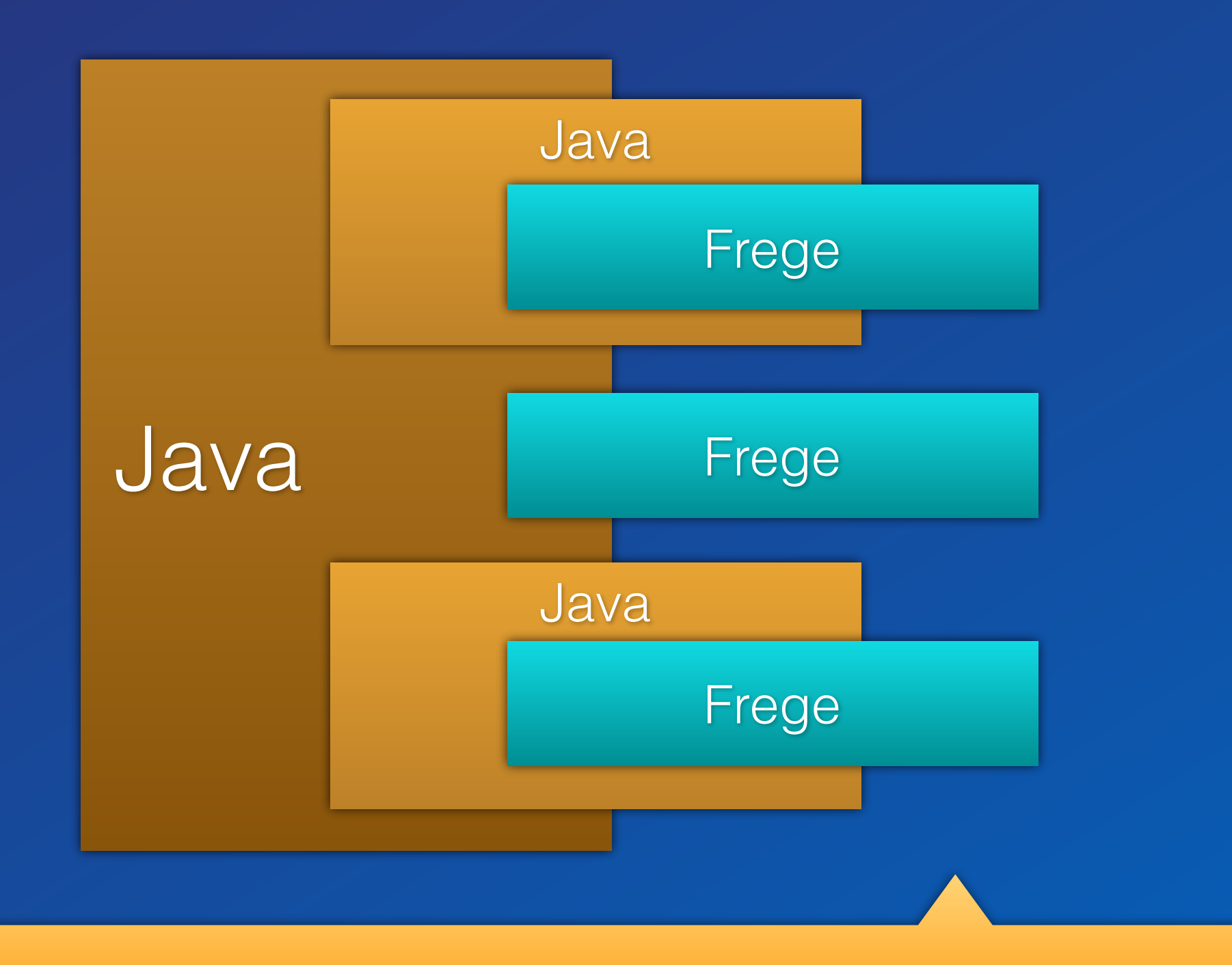

A typical integration option: use Frege code for services

## Some Cool Stuff

### Zipping addzip  $[]$   $=$   $[]$  $\overline{\text{addzip}}$   $\boxed{]}$  =  $\boxed{]}$ addzip (x:xs) (y:ys) =  $(x + y : addzip xs ys)$

#### Zipping addzip  $[]$   $\_$  =  $[]$  $\overline{\mathsf{addzip}}$   $\begin{bmatrix} 1 & = 1 \end{bmatrix}$ Pattern matching feels like Prolog

#### addzip  $(x:xs)$   $(y:ys) =$ (x + y : addzip xs ys )

use as addzip [1,2,3] [1,2,3]  $=$  [2,4,6]

Why only for the (+) function? We could be more general…

High Order Functions  $z$ ipWith  $f$  []  $=$   $=$  [] zipWith  $f$  [] = [] zipWith  $f(x:xs)$   $(y:ys) =$  (f x y : zipWith f xs ys ) 

invented by Gottlob Frege

### High Order Functions zipWith  $f$  []  $=$   $[$ ]  $z$ ipWith  $f$  [] = []  $ziphith f(x:xs) (y:ys) =$  (f x y : zipWith xs ys )

use as zipWith (+) [1,2,3] [1,2,3]  $=$  [2,4,6]

and, yes we can now define  $addzip =$  $ziphith$   $(+)$ 

### Fizzbuzz

#### http://c2.com/cgi/wiki?FizzBuzzTest

https://dierk.gitbooks.io/fregegoodness/ chapter 8, FizzBuzz"

## Fizzbuzz Imperative

```
public	class	FizzBuzz{
  public static void main(String[] args){
    for(int i= 1; i <= 100; i++){
      if(i % 15 == 0System.out.println("FizzBuzz");
      }else if(i % 3 == 0){
         								System.out.println("Fizz");
      }else if(i % 5 == 0){
         								System.out.println("Buzz");
      						}else{
         								System.out.println(i);
}	}	}	}
```
# Fizzbuzz Logical

 $fizzes = cycle ["", """, "fizz"]$ buzzes = cycle ["", "", "", "", "buzz"] pattern = zipWith (++) fizzes buzzes  $numbers = map$  show  $[1..]$  $fizzbuzz = zipWith$  max pattern numbers

 $main = for (take 100 fizzbuzz) print1n$ 

# Fizzbuzz Comparison

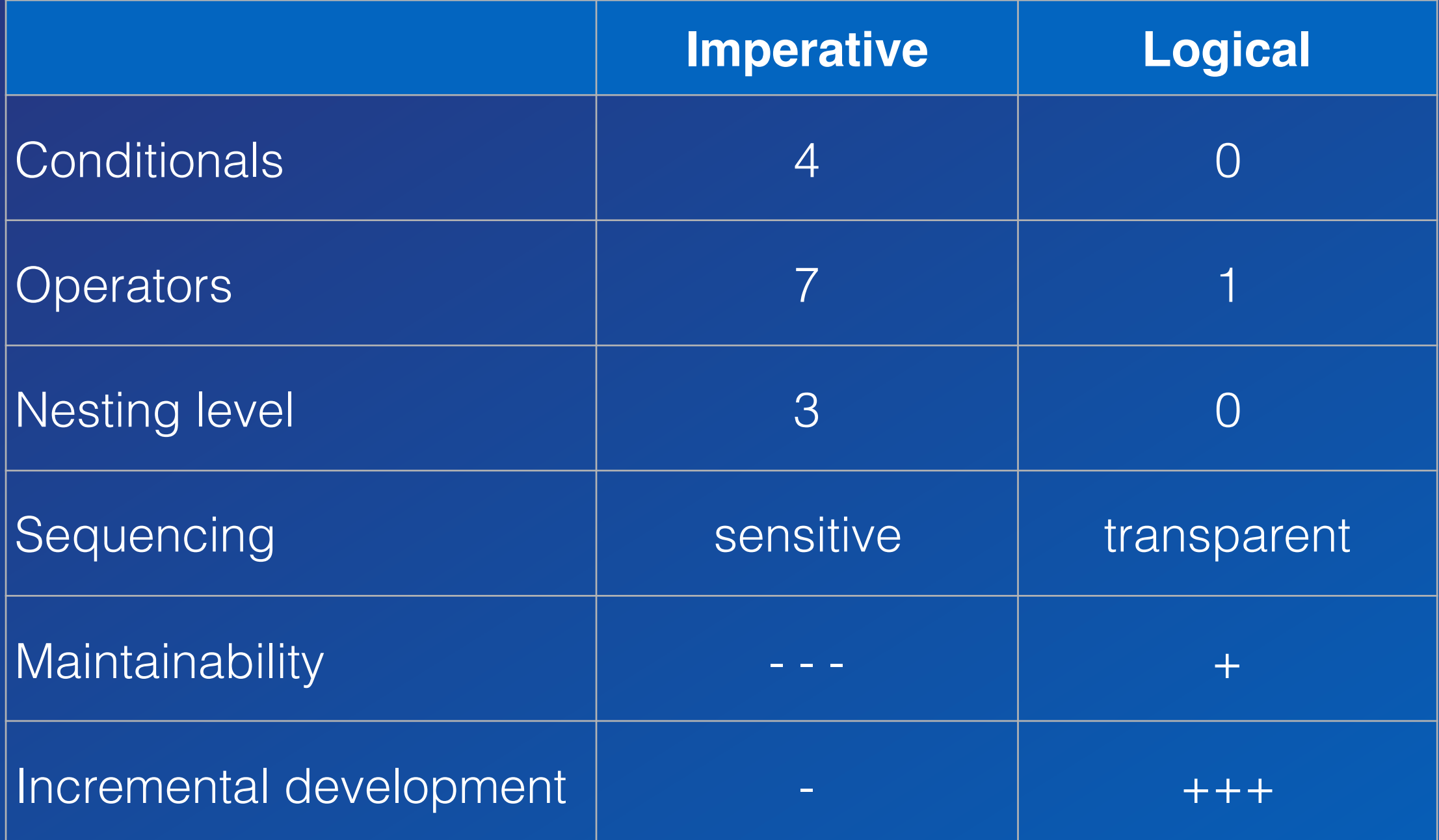

#### $fib = 0: 1: addzip fib (tail fib)$

use as take 60 fib

a new solution approach fib 0:1 ... tail 1 ... zip 1 ...

#### $fib = 0: 1: addzip fib (tail fib)$

use as take 60 fib a new solution approach fib 0 1:1 ... tail 1 ...  $zip$  2 ...

#### $fib = 0: 1: addzip fib (tail fib)$

use as take 60 fib a new solution approach fib  $0 \t1 \t1:2...$ tail 2 ...  $zip$  3 ...

#### $fib = 0: 1: addzip fib (tail fib)$

use as take 60 fib a new solution approach fib 0 1 1 2:3 ... tail 3 ... zip 5 ...

List Comprehension Pythagorean triples:  $a^2 + b^2 = c^2$ pyth  $n =$  [  $(x,y,z)$  | x <- [1..n], y <- [1..n], z <- [1..n],  $x * x + y * y = z * z$  ] 

List Comprehension Pythagorean triples:  $a^2 + b^2 = c^2$ pyth  $n = \lceil$  (x,y,z) select from  $| \times \leftarrow [1..n], \times \leftarrow [1..n], \times \leftarrow [1..n],$  $x * x + y * y == z * z$  ] where "brute force" or "executable specification". A more efficient solution:

List Comprehension Pythagorean triples:  $a^2 + b^2 = c^2$  $\boxed{\left(\mathsf{m}^{\texttt{*}}\mathsf{m-n}^{\texttt{*}}\mathsf{n},\;\;\;2^{\texttt{*}}\mathsf{m}^{\texttt{*}}\mathsf{n},\;\;\;\mathsf{m}^{\texttt{*}}\mathsf{m+n}^{\texttt{*}}\mathsf{n}\right)}$  $m \leftarrow [2..]$ ,  $n \leftarrow [1..m-1]$ ] endless production think , nested loop" "select" functions dynamic "from" empty ,,where"

History

#### Java promise: "No more pointers!"

But Null**Pointer**Exceptions (?)

# Frege is different

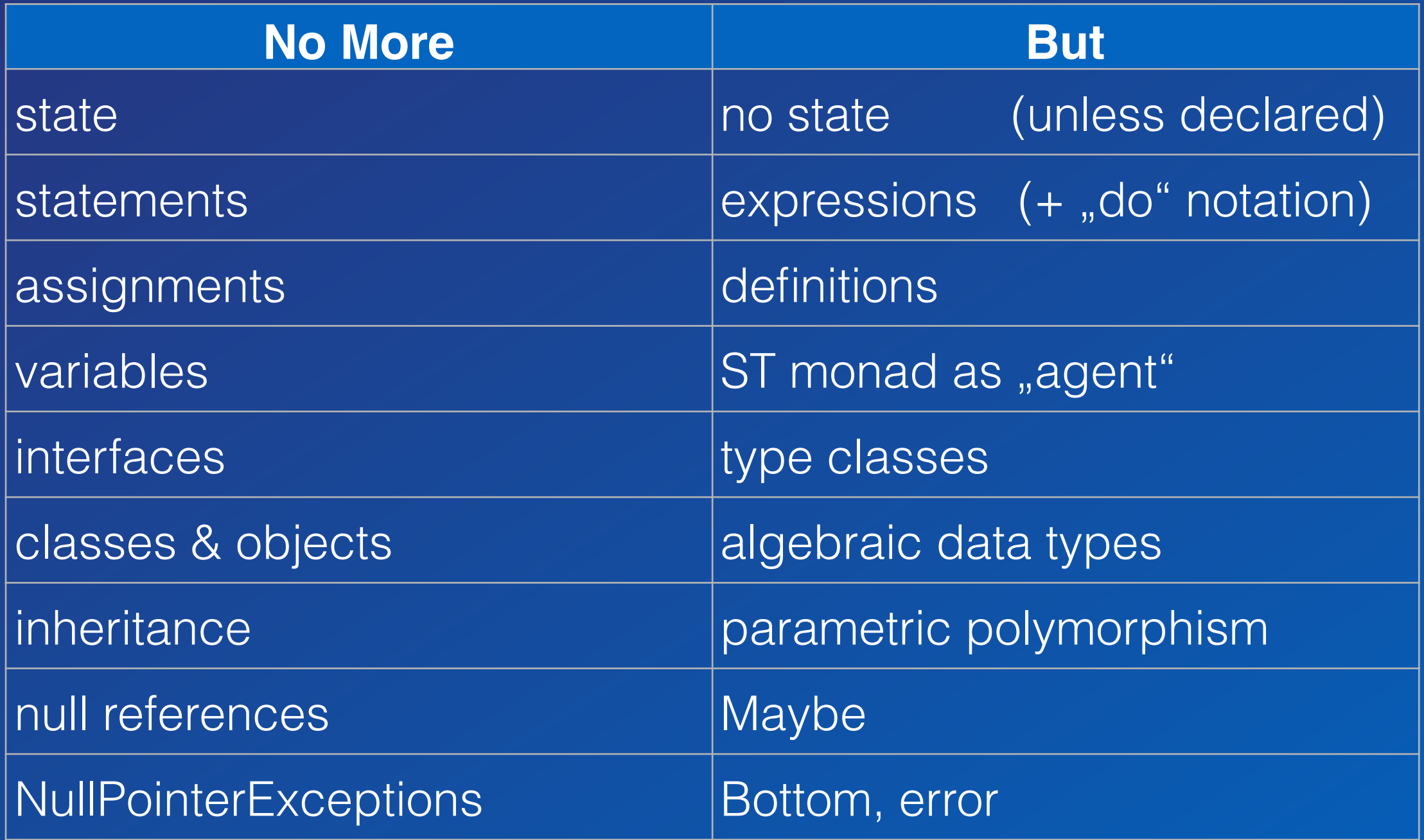

## Frege in comparison

practical robust Java Groovy Frege Haskell

# Frege in comparison

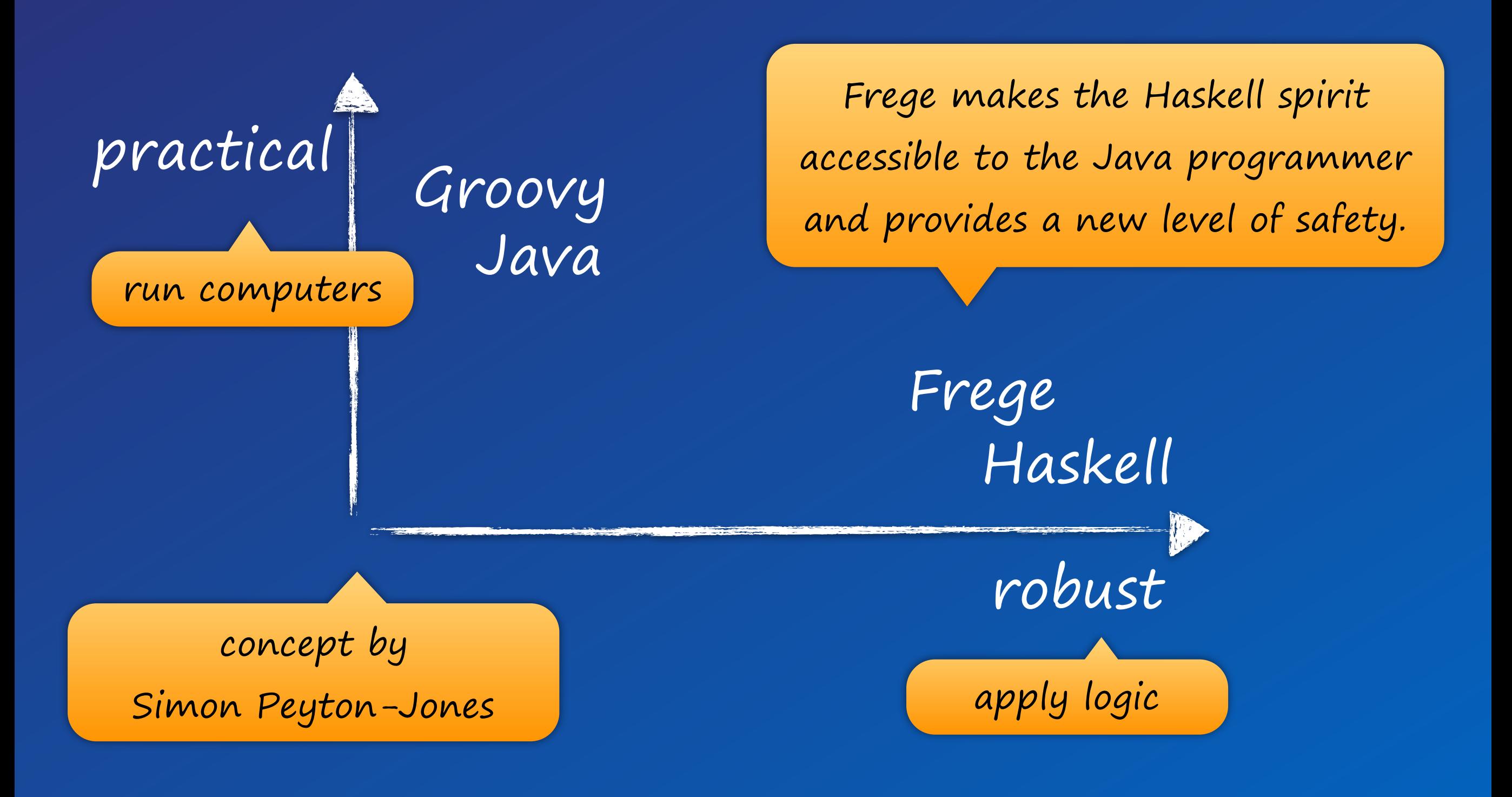

# Unique in Frege

Global type inference requires a purely functional language (only expressions and parametric polymorphism) Purity by default effects are explicit in the type system Laziness by default Values are always immutable Guarantees extend into Java calls

# Why Frege

Robustness under parallel execution Robustness under composition Robustness under increments Robustness under refactoring

Enables local and equational reasoning

**Best way to learn FP**

# Why FP matters

Enabling incremental development www.canoo.com/blog/fp1

Brush up computational fundamentals

"An investment in knowledge always pays the best interest." —Benjamin Franklin

# Why Frege

#### it is just a pleasure to work with

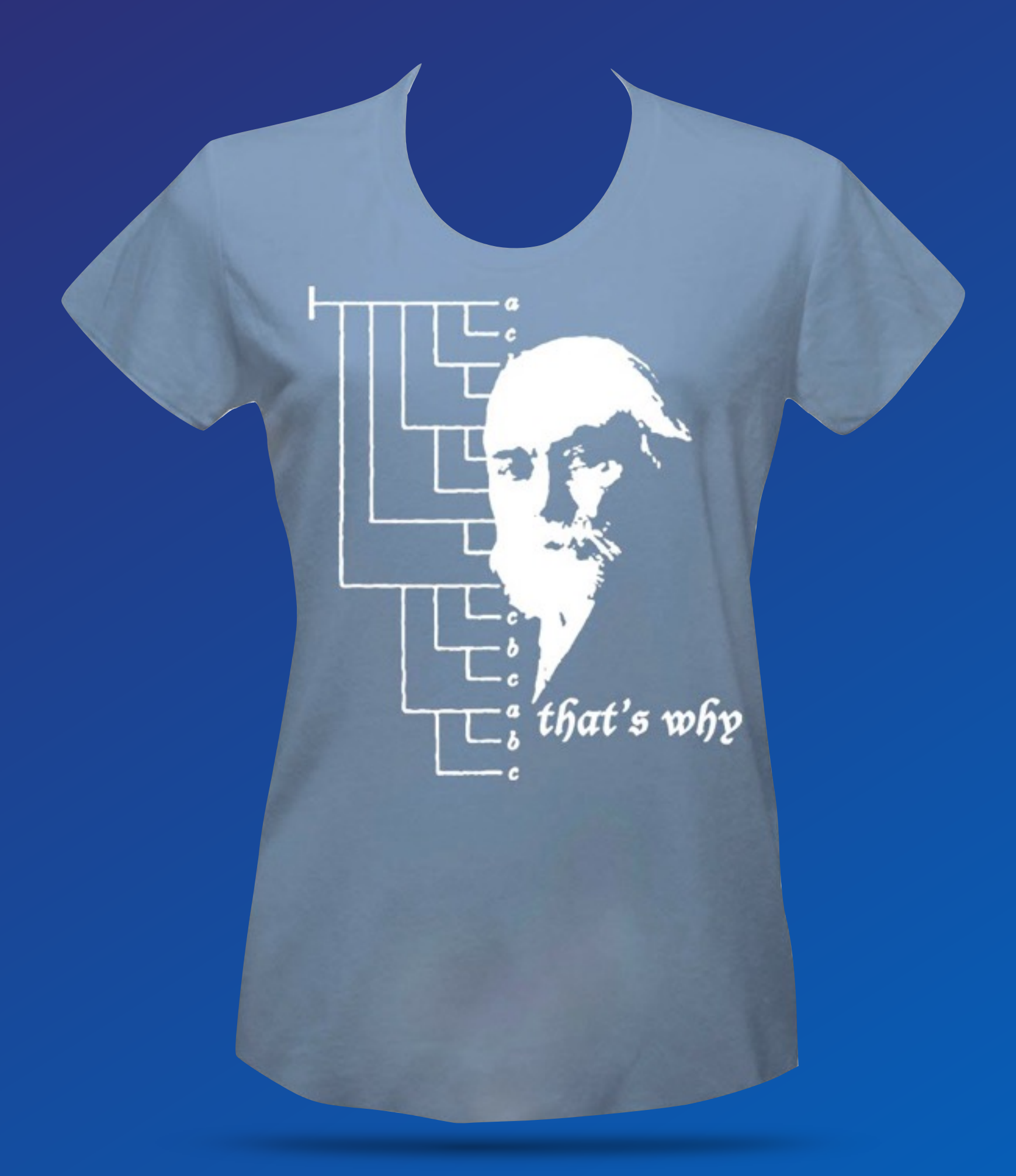

# How?

http://www.frege-lang.org @fregelang stackoverflow "frege" tag edX FP101 MOOC

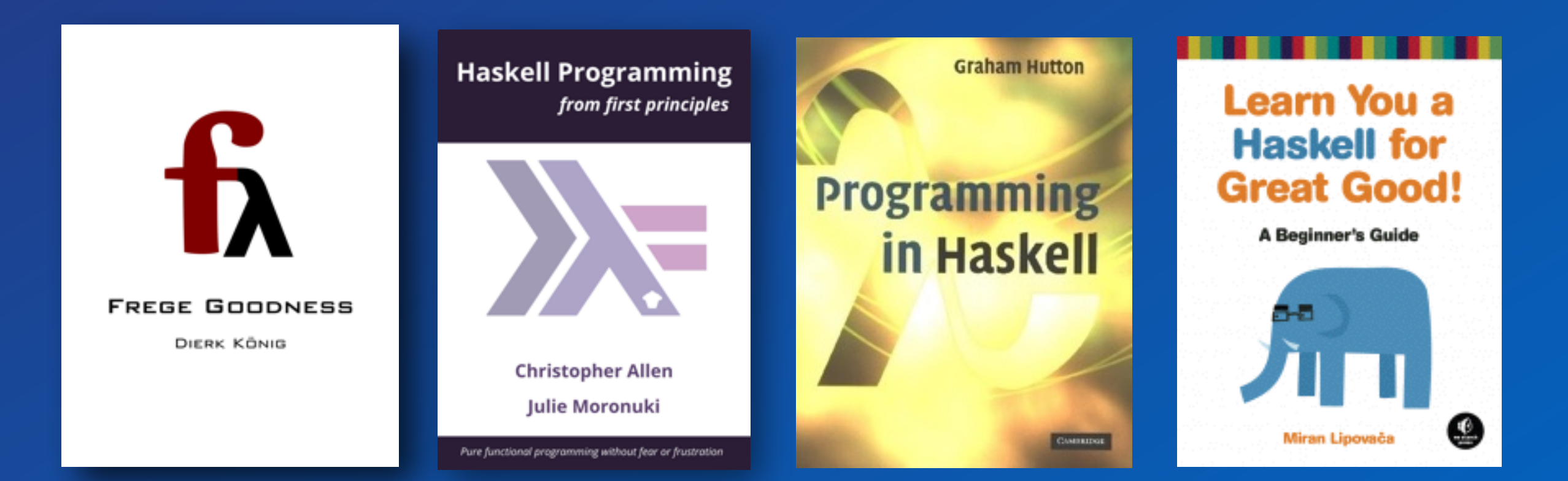

### Gottlob Frege

"As I think about acts of integrity and grace, I realise that there is nothing in my knowledge that compares with Frege's dedication to truth… It was almost superhuman." —Bertrand Russel

"Not many people managed to create a revolution in thought. Frege did. Twice." —Graham Priest Lecture on Gottlob Frege: <http://www.youtube.com/watch?v=foITiYYu2bc>

## FGA

Language level is Haskell Report 2010. Yes, performance is roughly ~ Java. Yes, the compiler is reasonably fast. Yes, we have an Eclipse Plugin. Yes, Maven/Gradle/etc. integration. Yes, we have HAMT (aka HashMap). Yes, we have QuickCheck (+shrinking) Yes, STM is almost finished.

## How it goes on

Practical project work github.com/Dierk/fregeTutorial.git

Purely functional turtle graphics

Game / Web

Software Transactional Memory